# **Building Java Programs**

### Chapter 8

Lecture 21: toString, constructors, encapsulation

### reading: 8.1 - 8.2

(Slides adapted from Stuart Reges, Hélène Martin, and Marty Stepp)

Copyright 2010 by Pearson Education

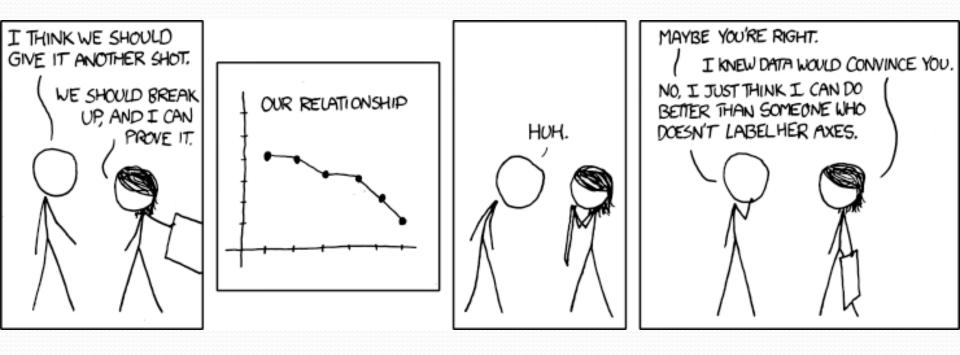

# Object initialization: constructors

reading: 8.3

Copyright 2010 by Pearson Education

## Initializing objects

• Currently it takes 3 lines to create a Point and initialize it:

- We'd rather specify the fields' initial values at the start: Point p = new Point(3, 8); // desired; doesn't work (yet)
  - We are able to this with most types of objects in Java.

### Constructors

constructor: Initializes the state of new objects.

```
public type(parameters) {
    statements;
}
```

- runs when the client uses the new keyword
- no return type is specified;
   it implicitly "returns" the new object being created

• If a class has no constructor, Java gives it a *default constructor* with no parameters that sets all fields to 0.

### Constructor example

```
public class Point {
    int x;
    int y;
```

```
// Constructs a Point at the given x/y location.
public Point(int initialX, int initialY) {
    \mathbf{x} = \text{initialX};
    y = initialY;
}
public void translate(int dx, int dy) {
    x = x + dx;
    y = y + dy;
}
```

### Tracing a constructor call

What happens when the following call is made?

Point p1 = new Point(7, 2);

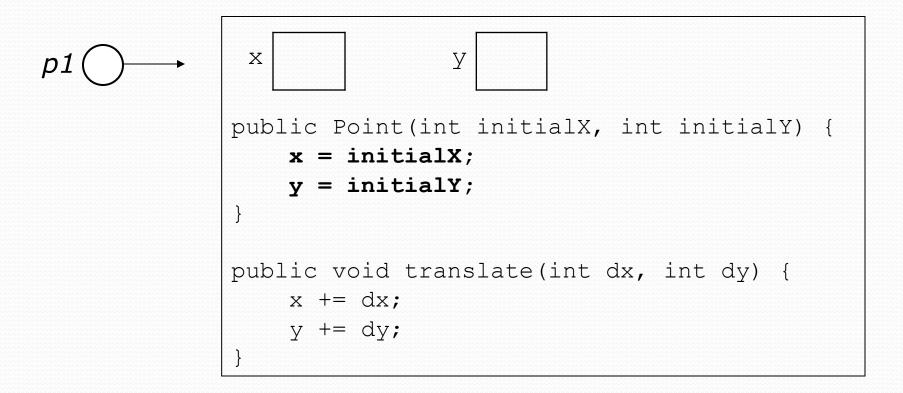

### Common constructor bugs

1. Re-declaring fields as local variables ("shadowing"):

```
public Point(int initialX, int initialY) {
    int x = initialX;
    int y = initialY;
}
```

• This declares local variables with the same name as the fields, rather than storing values into the fields. The fields remain 0.

2. Accidentally giving the constructor a return type:

```
public void Point(int initialX, int initialY) {
    x = initialX;
    y = initialY;
}
```

• This is actually not a constructor, but a method named Point

### Client code, version 3

```
public class PointMain3 {
    public static void main(String[] args) {
        // create two Point objects
        Point p1 = new Point(5, 2);
        Point p^2 = new Point(4, 3);
        // print each point
        System.out.println("p1: (" + p1.x + ", " + p1.y + ")");
        System.out.println("p2: (" + p2.x + ", " + p2.y + ")");
        // move p2 and then print it again
        p2.translate(2, 4);
        System.out.println("p2: (" + p2.x + ", " + p2.y + ")");
    }
OUTPUT:
p1: (5, 2)
p2: (4, 3)
p2: (6, 7)
```

### Multiple constructors

A class can have multiple constructors.

• Each one must accept a unique set of parameters.

• *Exercise:* Write a Point constructor with no parameters that initializes the point to (0, 0).

```
// Constructs a new point at (0, 0).
public Point() {
    x = 0;
    y = 0;
}
```

# Printing objects

• By default, Java doesn't know how to print objects:

```
Point p = new Point();
p.x = 10;
p.y = 7;
System.out.println("p is " + p); // p is Point@9e8c34
```

#### 

#### // desired behavior

System.out.println("p is " + p); // p is (10, 7)

### The toString method

tells Java how to convert an object into a String

Point p1 = new Point(7, 2);
System.out.println("p1: " + p1);

// the above code is really calling the following: System.out.println("p1: " + p1.toString());

• Every class has a toString, even if it isn't in your code.

Default: class's name @ object's memory address (base 16)

Point@9e8c34

### toString syntax

# public String toString() { code that returns a String representing this object; }

Method name, return, and parameters must match exactly.

### • Example:

```
// Returns a String representing this Point.
public String toString() {
    return "(" + x + ", " + y + ")";
}
```

# The keyword this

### reading: 8.7

Copyright 2010 by Pearson Education

### this

- this : A reference to the implicit parameter.
  - *implicit parameter:* object on which a method is called
- Syntax for using this:
  - To refer to a field: this.field
  - To call a method:
     this.method(parameters);
  - To call a constructor from another constructor: this (parameters);

### Variable names and scope

 Usually it is illegal to have two variables in the same scope with the same name.

```
public class Point {
    private int x;
    private int y;
    ...
    public void setLocation(int newX, int newY) {
        x = newX;
        y = newY;
    }
}
```

• The parameters to setLocation are named newX and newY to be distinct from the object's fields x and y.

### Variable shadowing

 An instance method parameter can have the same name as one of the object's fields:

```
// this is legal
public void setLocation(int x, int y) {
    ...
}
```

- Fields x and y are *shadowed* by parameters with same names.
- Any setLocation code that refers to x or y will use the parameter, not the field.

# Avoiding shadowing w/ this

```
public class Point {
    private int x;
    private int y;
    ...
    public void setLocation(int x, int y) {
        this.x = x;
        this.y = y;
    }
}
```

• Inside the setLocation method,

- When this.x is seen, the field x is used.
- When x is seen, the *parameter* x is used.

### Multiple constructors

• It is legal to have more than one constructor in a class.

The constructors must accept different parameters.

```
public class Point {
    private int x;
    private int y;
    public Point() {
         \mathbf{x} = 0;
         v = 0;
    }
    public Point(int initialX, int initialY) {
         x = initialX;
         y = initial Y;
     }
```

### Constructors and this

### • One constructor can call another using this:

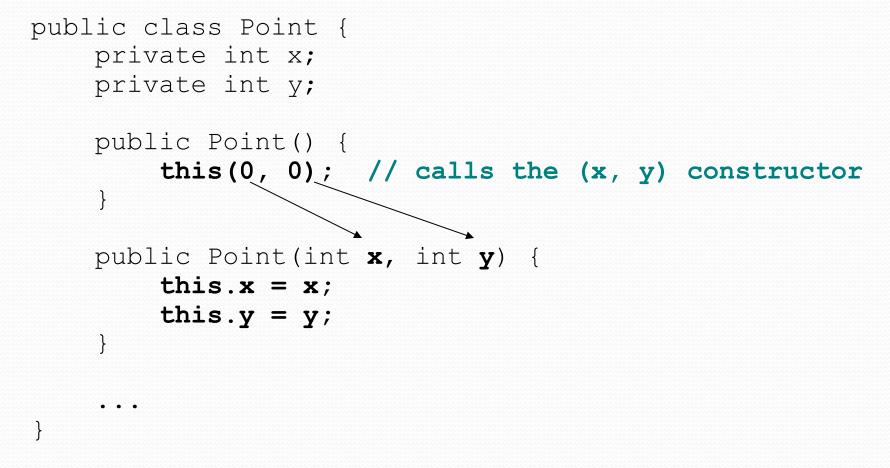

### Encapsulation

- encapsulation: Hiding implementation details of an object from its clients.
  - Encapsulation provides abstraction.
    - separates external view (behavior) from internal view (state)
  - Encapsulation protects the integrity of an object's data.

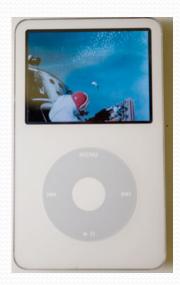

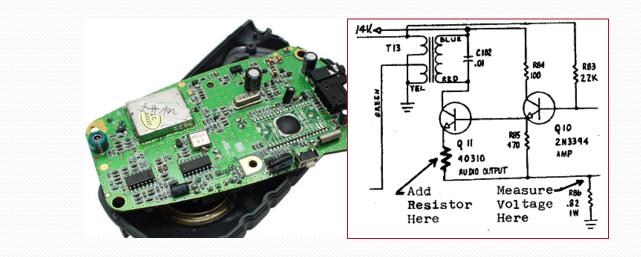

### Private fields

- A field can be declared private.
  - No code outside the class can access or change it.

#### private type name;

• Examples:

```
private int id;
private String name;
```

Client code sees an error when accessing private fields:

```
PointMain.java:11: x has private access in Point
System.out.println("p1 is (" + p1.x + ", " + p1.y + ")");
^
```

### Accessing private state

• We can provide methods to get and/or set a field's value:

```
// A "read-only" access to the x field ("accessor")
public int getX() {
    return x;
}
// Allows clients to change the x field ("mutator")
public void setX(int newX) {
    x = newX;
}
```

Client code will look more like this:

```
System.out.println("p1: (" + p1.getX() + ", " + p1.getY() + ")");
p1.setX(14);
```

### Point class, version 4

```
// A Point object represents an (x, y) location.
public class Point {
    private int x;
    private int y;
    public Point(int initialX, int initialY) {
        x = initialX;
        v = initialY;
    public double distanceFromOrigin() {
        return Math.sqrt(x * x + y * y);
    public int getX() {
        return x;
    ł
    public int getY() {
        return y;
    }
    public void setLocation(int newX, int newY) {
        x = newX;
        y = newY;
    public void translate(int dx, int dy) {
        x = x + dx;
        y = y + dy;
```

### Client code, version 4

```
public class PointMain4 {
    public static void main(String[] args) {
        // create two Point objects
```

```
Point p1 = new Point(5, 2);
```

```
Point p^2 = new Point(4, 3);
```

```
// print each point
System.out.println("p1: (" + p1.getX() + ", " + p1.getY() + ")");
System.out.println("p2: (" + p2.getX() + ", " + p2.getY() + ")");
```

```
// move p2 and then print it again
p2.translate(2, 4);
```

```
System.out.println("p2: (" + p2.getX() + ", " + p2.getY() + ")");
```

#### OUTPUT:

}

p1 is (5, 2) p2 is (4, 3) p2 is (6, 7)

### Benefits of encapsulation

- Provides abstraction between an object and its clients.
- Protects an object from unwanted access by clients.
  - A bank app forbids a client to change an Account's balance.
- Allows you to change the class implementation.
  - Point could be rewritten to use polar coordinates (radius r, angle  $\theta$ ), but with the same methods.

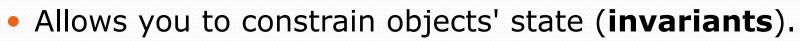

• Example: Only allow Points with non-negative coordinates.

 $(r, \theta)$